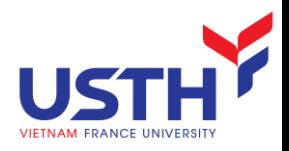

# ADVANCED DATABASE

### Semi-structured databases - XML

Dr. NGUYEN Hoang Ha Email: nguyen-hoang.ha@usth.edu.vn

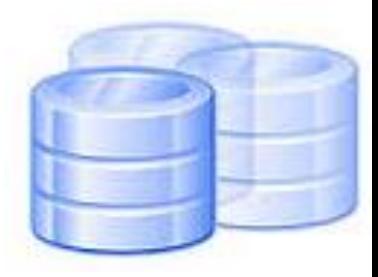

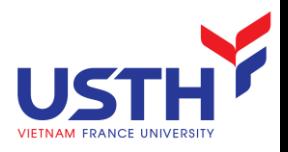

### Agenda

- Semis-structured Data
- Background of XML
- XML syntax
- **NAL validation** 
	- **DTD**
	- **XSD**
- **XQuery**

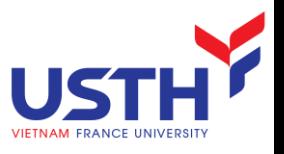

### Semis-tructured Data

#### Motivation:

- **Filexible representation of data: often, data comes from multiple** sources with differences in notation, meaning, etc.
- **Sharing of documents among systems and databases.**
- Semi-structured data
	- Not conform with formal structure (tables)
	- **Another data model, based on trees.**

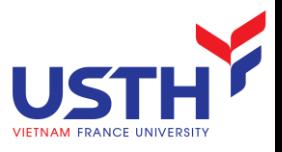

### Example: Data Graph

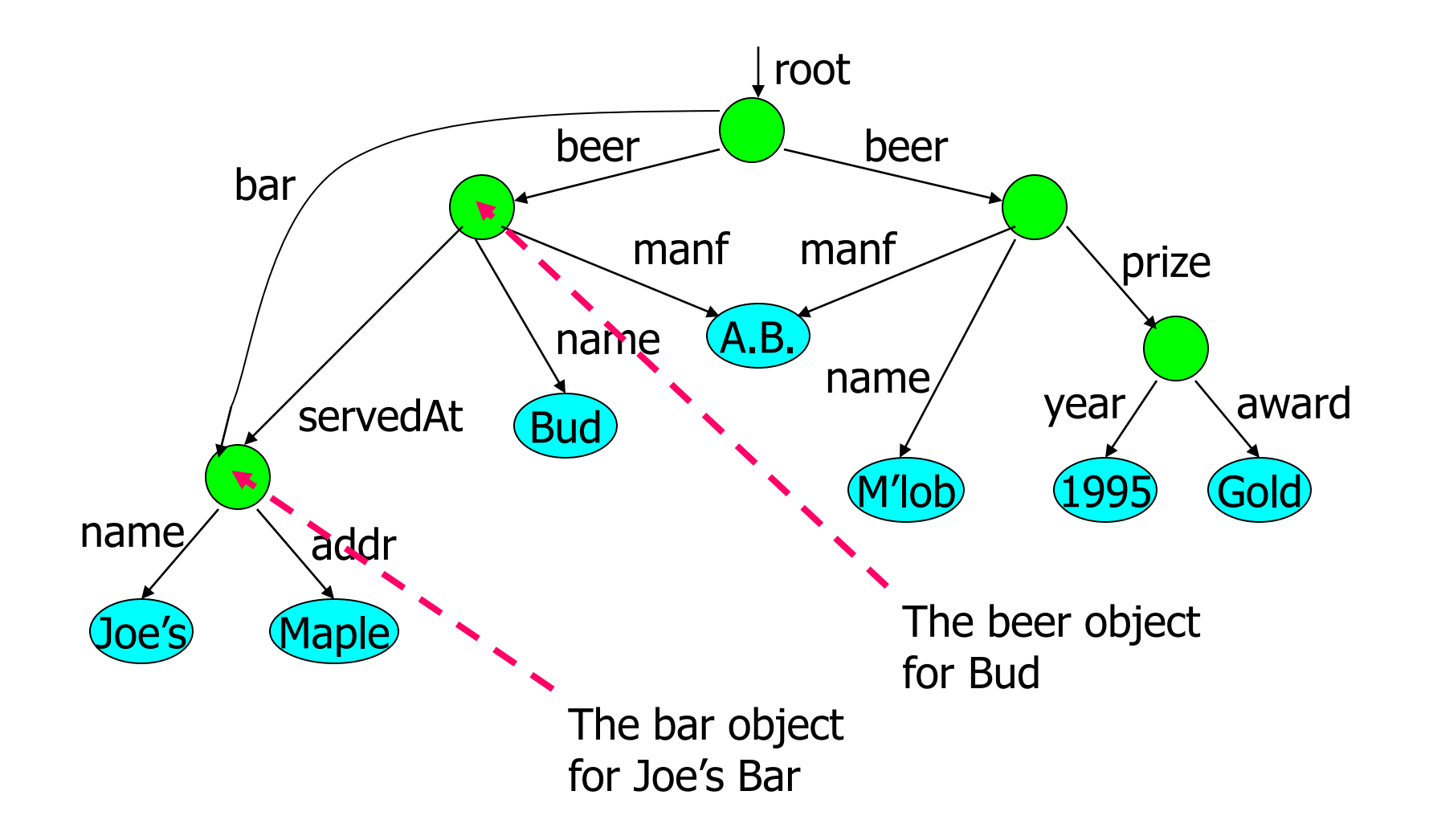

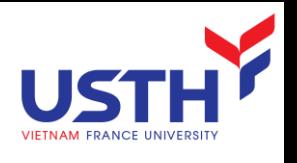

### Semi-structured Data Representation

- $\blacksquare$  Nodes = objects.
	- **Atomic values at leaf nodes (nodes with no arc out).**
	- **Interior nodes have one or more arcs out** 
		- **Labels on arcs (attributes, relationships).**
- **Filexibility: no restriction on:** 
	- **Labels out of a node.**
	- **Number of successors with a given label.**

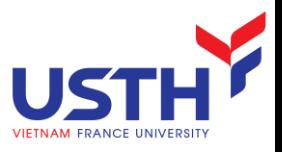

# History of Markup

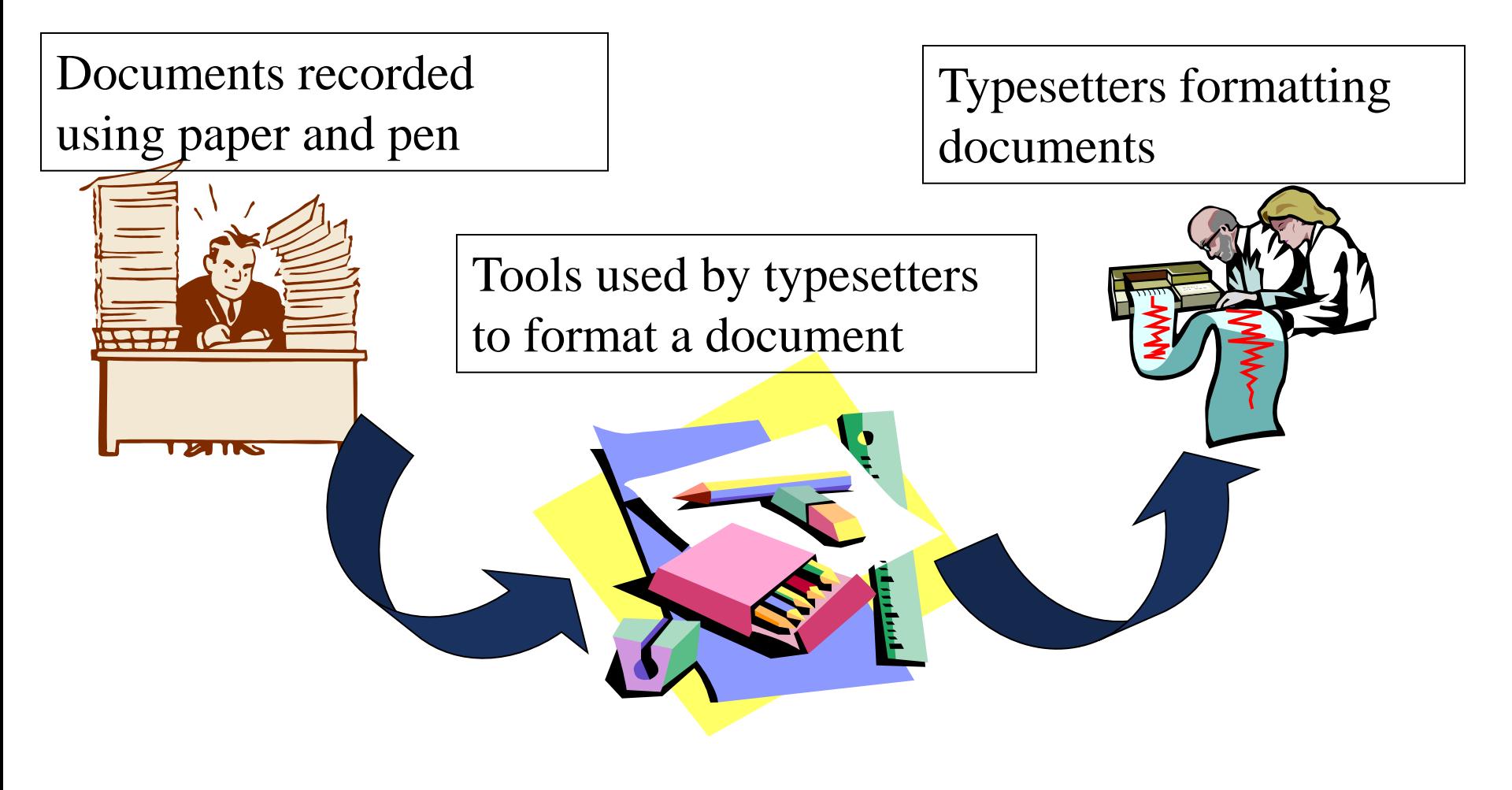

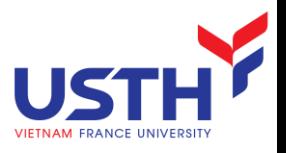

XML

# History of Markup

A Markup language defines the rules that help to add meaning to the content and structure of documents

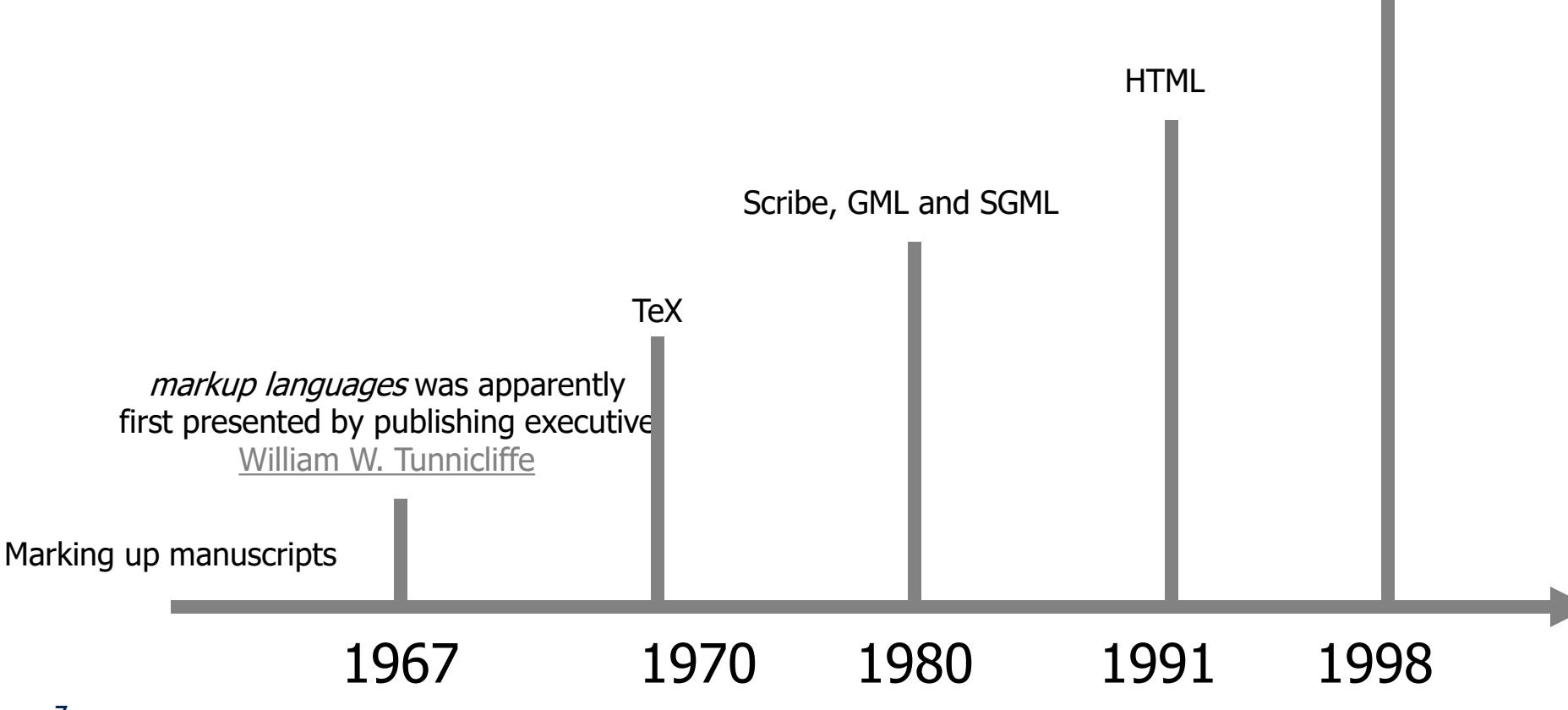

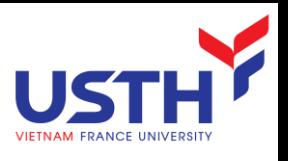

# Extensible Markup Language - XML

- **A** smaller version of SGML.
- **For data description, not for presentation like HTML** 
	- Data in XML can be displayed in different ways
- **More flexible than HTML.** 
	- **Users can define their tags understandable for others (people,** programs)

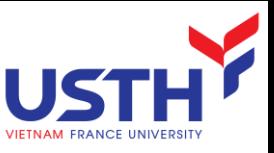

### XML as a data integration mean

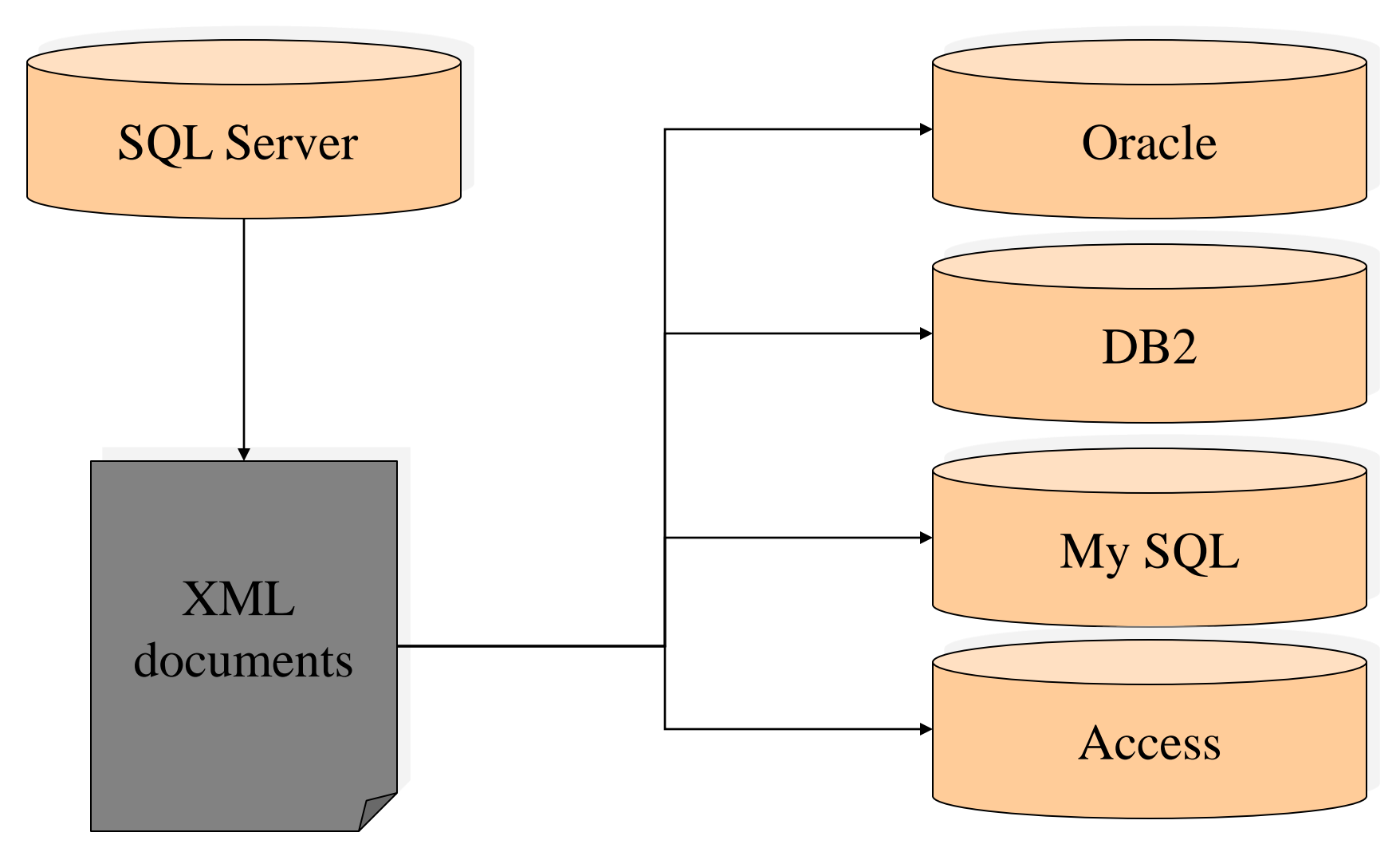

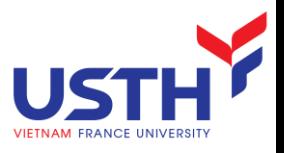

# Background for XML

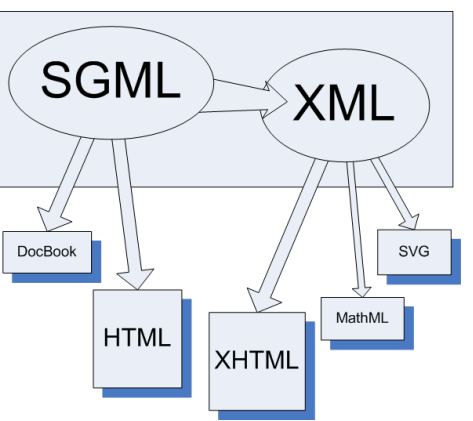

- An Extensible Markup Language (XML) document describes the *structure of data*
- XML and HTML have a similar syntax ... both derived from SGML
- XML has no mechanism to specify the format for presenting data to the user
- An XML document resides in its own file with an '.xml' extension

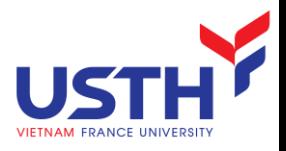

### Example of XML

**<?xml** version="1.0" standalone = "yes" **?>**

**<BusinessCard>**

**<Name>**Joe Marini**</Name>**

**<phone** type="mobile"**>**(415) 555-4567**</phone>**

**<phone** type="work"**>**(800) 555-9876**</phone>**

**<phone** type="fax"**>**(510) 555-1234**</phone>**

**<email>**joe@joe.com**</email>**

**</BusinessCard>**

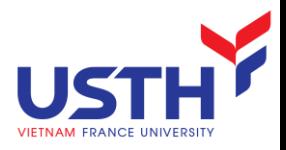

### XML syntax

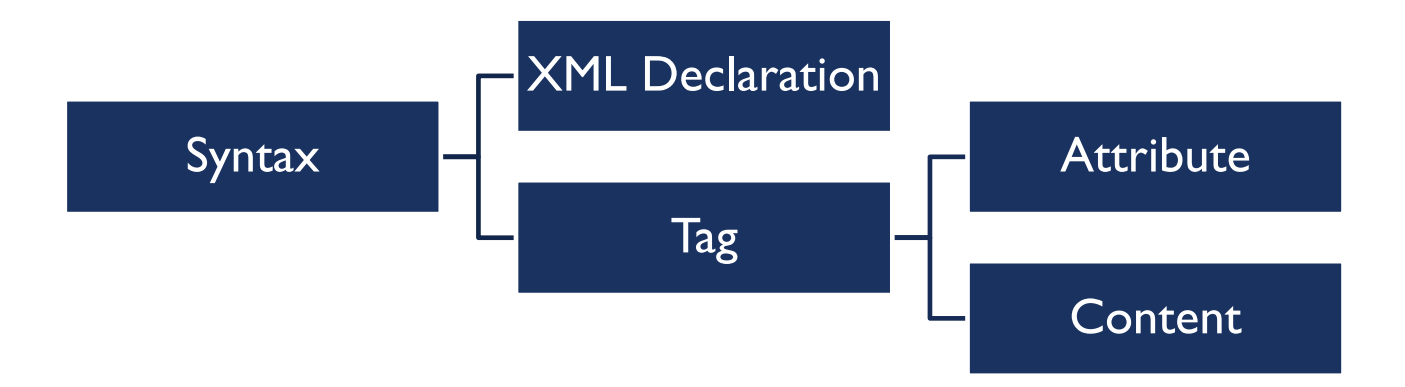

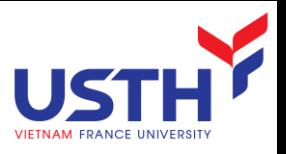

### XML declaration

<?xml version = "1.0" standalone= "no" encoding = "UTF-8"?>

- At very beginning, not even white space before
- **XML** declaration is optional
- <?xml?> must be in lower case
- Standalone: yes or no  $\rightarrow$  whether this documents has rules (DTD, XSD)

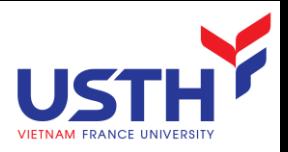

# **Tags**

- Tags (a.k.a elements) are nodes
- Format
	- Starting tag:  $\leq$   $\geq$
	- Ending tag:  $\lt/$   $>$
- Starting and ending tags must match
- Tag name:
	- **Case sensitive**
	- **Starts with underscore or letter**
	- **Fig. 3** Followed by letters, digits, underscore, hyphens, dots
	- Cannot use "xml" in any combination
- Tag content: string between tags:  $\leq$ email>joe@joe.com $\leq$ /email>
- Short format for empty tag:  $\leq$  />. E.g: <email></email>  $\approx$  $<$ /email $>$

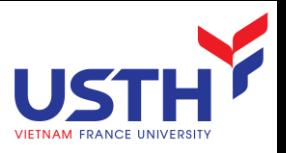

### Tags

- **Exery XML document has one root tage.**
- $\leq$  2xml version = "1.0" standalone= "no" encoding = "UTF-8"?
- <BusinessCard>
- </BusinessCard>
- **Nesting tag** 
	- **Tag can contains child tags**
	- **Children must not overlap**

 $\leq$ ?xml version = "1.0"?> <contact-info> <company>TutorialsPoint <contact-info> </company>

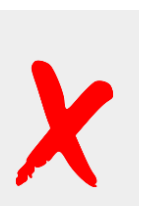

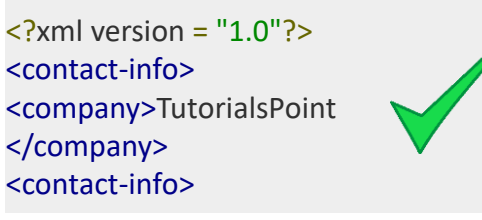

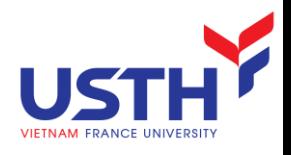

### **Attribute**

#### **<phone** type="mobile"**>**(415) 555-4567**</phone>**

- **Similar to Attribute of HTML**
- Specify on opening only
- **Name** 
	- **Starts with underscore or letter**
	- **Followed by letters, digits, underscore, hyphens, dots**
- Value
	- **Between double quotes**
	- Can be converted into appropriate data type in programming languages
- Not duplicate name

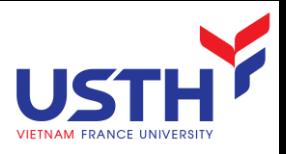

### **Namespace**

- **Motivation: same tag (attribute) name but with different** meanings in different contexts
- $\rightarrow$  use namespace to uniquely identify them
- Syntax
	- The Namespace starts with the keyword **xmlns**.
	- **The URL** is the Namespace identifier.

```
\langle?xml version = "1.0" encoding = "UTF-8"?>
<cont:contact xmlns:cont = "www.usth.edu.vn">
<cont:name>Tanmay Patil</cont:name> <cont:company>Adventure 
Works</cont:company>
<cont:phone>(011) 123-4567</cont:phone>
</cont:contact>
```
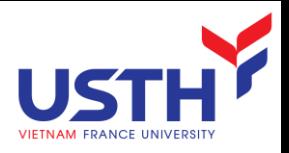

### **Comments**

- Comments embed human-readable infor
- Start with  $\leq$ !-- and end with -->
- Appear anywhere after declaration, but not nest to other comments
- $\leq$  2xml version = "1.0" standalone= "no" encoding = "UTF-8"?
- <!--- Business card information---->

<BusinessCard>

<Name>Joe Marini</Name>

<phone type="mobile">(415) 555-4567</phone>

<phone type="work">(800) 555-9876</phone>

 $\epsilon$  <phone type="fax">(510) 555-1234 $\epsilon$ /phone>

<email>joe@joe.com</email>

</BusinessCard>

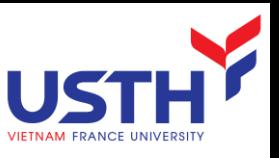

# Character Data Section (CDATA)

- **Used to contain data with special characters** 
	- $\blacksquare$  <,>,&,
- Define a block ignored by XML parser
- <![CDATA[ \_\_\_\_\_\_\_\_ ]]>

<script> <![CDATA[ <message> Welcome to TutorialsPoint </message> ]] <sup>&</sup>gt; </script >

■ Nesting is not allowed

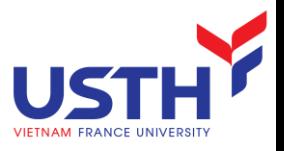

### Special Characters

- Some characters are reserved for XML syntax
- **There are replacements**

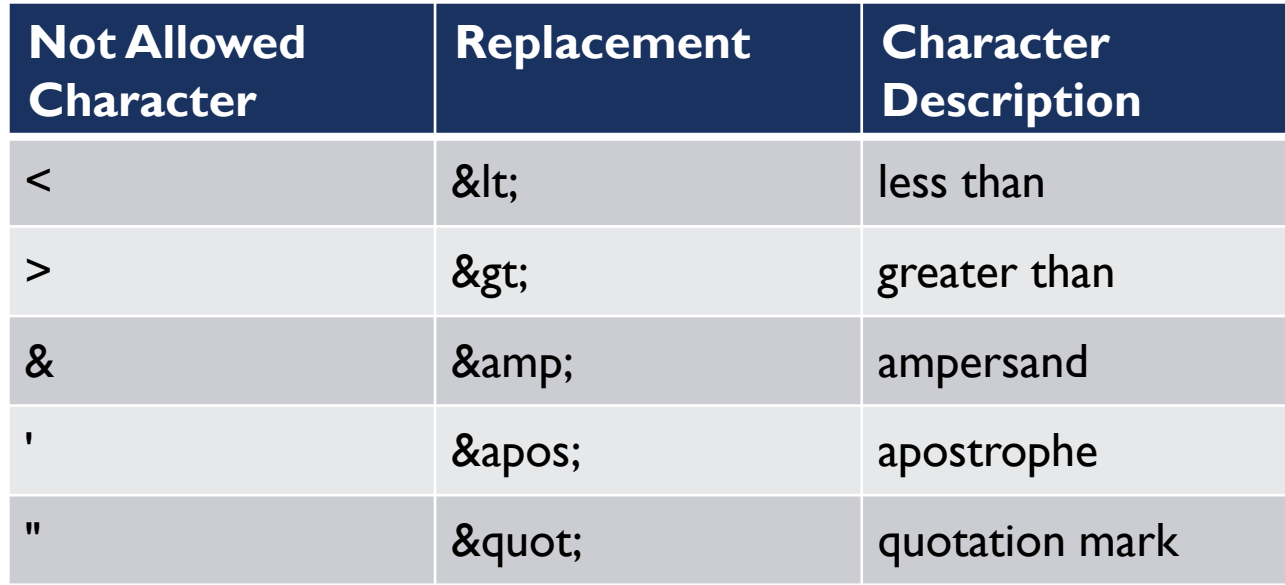

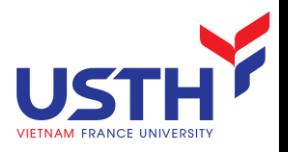

### The Basic Rules

- **XML** is case sensitive
- All start tags must have end tags
- **Elements must be properly nested**
- **XML** declaration is the first statement
- **Exery document must contain a root element**
- **Attribute values must have quotation marks**
- Certain characters are reserved for parsing

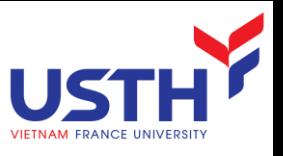

# XML formatting guidelines

- Add an indent for every new level of tags
- Tags do not contain other tags can have start and end tags on the same line
- Tags containing other tags should be on their own lines

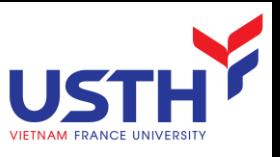

### Exercise: Convert a Table into XML

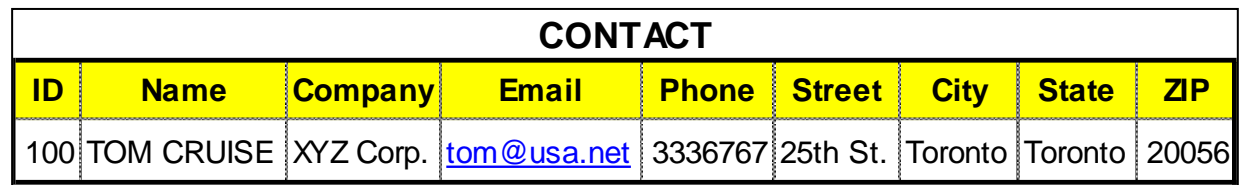

<?xml version="1.0" encoding="UTF-8" standalone="yes" ?> <CONTACT>  $\langle$ bl $\rangle$  100  $\langle$ <Name> TOM CRUISE </Name> <Company> XYZ Corp. </Company> <Email> tom@usa.net </Email> <Phone> 3336767 </Phone> <Street> 25th St. </Street> <City> Toronto </City> <State> Toronto </State>  $ZIP$  20056  $ZIP$ </CONTACT>

### XML VERIFICATION

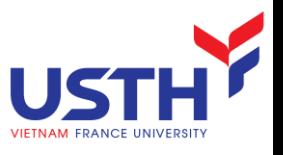

# Valid vs. Well Formed

- An XML document following XML syntax is called "Valid"
- A valid XML document conforming to structure rule is a "Well Formed" XML document
- 02 ways of structure rule definition:
	- **DTD** (Doctype definition)
		- Simple but not powerful
		- Written in a syntax different from XML
	- **XML Schema** 
		- More powerful and flexible than DTD
		- Written in XML syntax

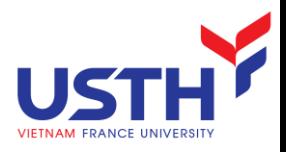

### DTD example

```
<?xml version="1.0" standalone = "yes" ?>
<!DOCTYPE BusinessCard [
    <!ELEMENT BusinessCard (Name, phone+, email?)>
    <!ELEMENT Name (#PCDATA)>
    <!ELEMENT phone (#PCDATA)>
    <!ATTLIST phone type (mobile | fax | work | home) #REQUIRED>
    <!ELEMENT email (#PCDATA)>
```

```
]>
```
**<BusinessCard>**

```
<Name>Joe Marini</Name>
<phone type="mobile">(415) 555-4567</phone>
<phone type="work">(800) 555-9876</phone>
<phone type="fax">(510) 555-1234</phone>
<email>joe@joe.com</email>
```
**</BusinessCard>**

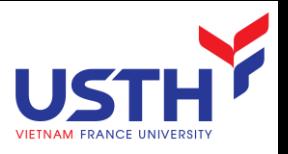

### DTD Structure

#### $\langle$  ! DOCTYPE  $\leq$  root tag> [

<! ELEMENT <name> (<components>) >

. . . more elements . . .

#### ]>

- The description of an element consists of its name (tag), and a parenthesized description of any nested tags.
	- Includes order of subtags and their cardinality.
- Leaves (text elements) have #PCDATA (*Parsed Character DATA*) in place of nested tags.

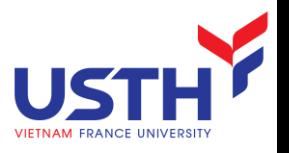

- **Subtags must appear in order shown.**
- A tag may be followed by a symbol to indicate its multiplicity.
	- $* =$  zero or more.
	- $+$  = one or more.
	- $?$  = zero or one.
- Symbol | can connect alternative sequences of tags.

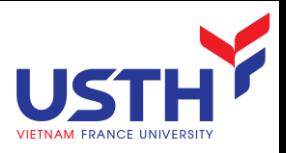

### **Attributes**

- Opening tags in XML can have *attributes*.
- In a DTD,
- <!ATTLIST *E* . . . >

declares attributes for element *E*, along with its datatype.

#### Example

- <!ATTLIST phone type (mobile | fax | work | home) # REQUIRED**>**
	- **<phone** type="mobile"**>**(415) 555-4567**</phone>**

**<phone** type="work"**>**(800) 555-9876**</phone>**

**<phone** type="fax"**>**(510) 555-1234**</phone>**

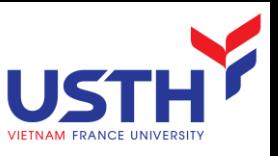

### The same data in different format

<?xml version="1.0"?>

<!DOCTYPE BusinessCard [

<!ATTLIST BusinessCard name CDATA #REQUIRED>

<!ATTLIST BusinessCard email CDATA #REQUIRED>

<!ELEMENT BusinessCard (phone+)>

<!ELEMENT phone (#PCDATA)>

<!ATTLIST phone type (mobile | fax | work | home) #REQUIRED>

<!ELEMENT email (#PCDATA) >

#### ]>

```
\leqBusinessCard name = "Joe Marini" email = "joe@joe.com">
      <phone type="mobile">(415) 555-4567</phone>
      <phone type="work">(800) 555-9876</phone>
      \epsilon <phone type="fax">(510) 555-1234\epsilon/phone>
      \epsilon >phone type="home">(425) 555-8989\epsilon/phone>
</BusinessCard>
```
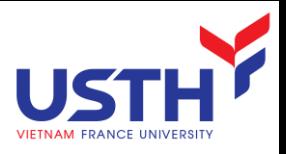

### Use of DTD's

- $\blacksquare$  Set standalone = "no".
- 2. Either:
	- a) Include the DTD as a preamble of the XML document, or
	- b) Follow DOCTYPE and the <root tag> by SYSTEM and a path to the file where the DTD can be found.

# Outer DTD file

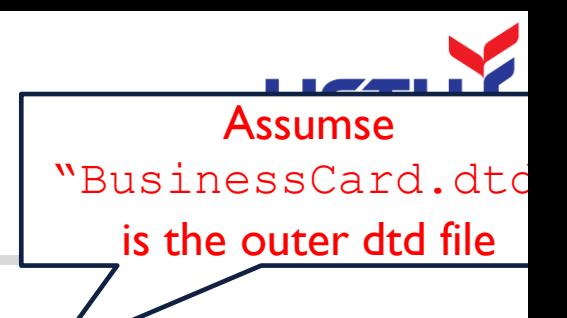

**<?xml** version="1.0" standalone = "no" **?>**

<!DOCTYPE BusinessCard SYSTEM "BusinessCard.dtd"**>**

**<BusinessCard>**

**<Name>**Joe Marini**</Name>**

**<phone** type="mobile"**>**(415) 555-4567**</phone>**

**<phone** type="work"**>**(800) 555-9876**</phone>**

**<phone** type="fax"**>**(510) 555-1234**</phone>**

**<email>**joe@joe.com**</email>**

**</BusinessCard>**

<?xml version="1.0" encoding="utf-8" ?>

<xsd:schema xmlns:xsd="http://www.w3.org/2001/XMLSchema">

<xsd:element name="BusinessCard">

<xsd:complexType mixed="true">

<xsd:sequence>

<xsd:element name="Name" type="xsd:string"/>

<xsd:element name="phone" maxOccurs="unbounded">

<xsd:complexType mixed="true">

<xsd:attribute name="type" use="required">

<xsd:simpleType>

<xsd:restriction base="xsd:string">

<xsd:enumeration value="mobile"/>

<xsd:enumeration value="fax"/>

<xsd:enumeration value="work"/>

<xsd:enumeration value="home"/>

</xsd:restriction>

</xsd:simpleType>

</xsd:attribute>

</xsd:complexType>

</xsd:element>

<xsd:element name="email" type="xsd:string" minOccurs="0" />

</xsd:sequence>

</xsd:complexType>

</xsd:element>

33

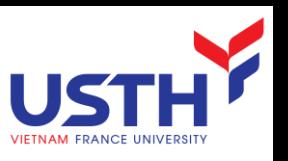

https://www.liquid-technologies.com/online-xsd-validator

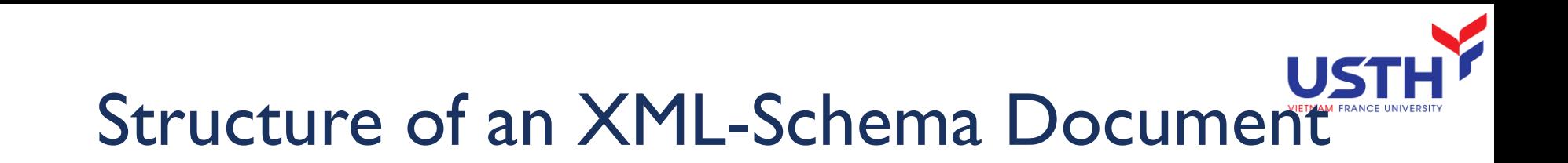

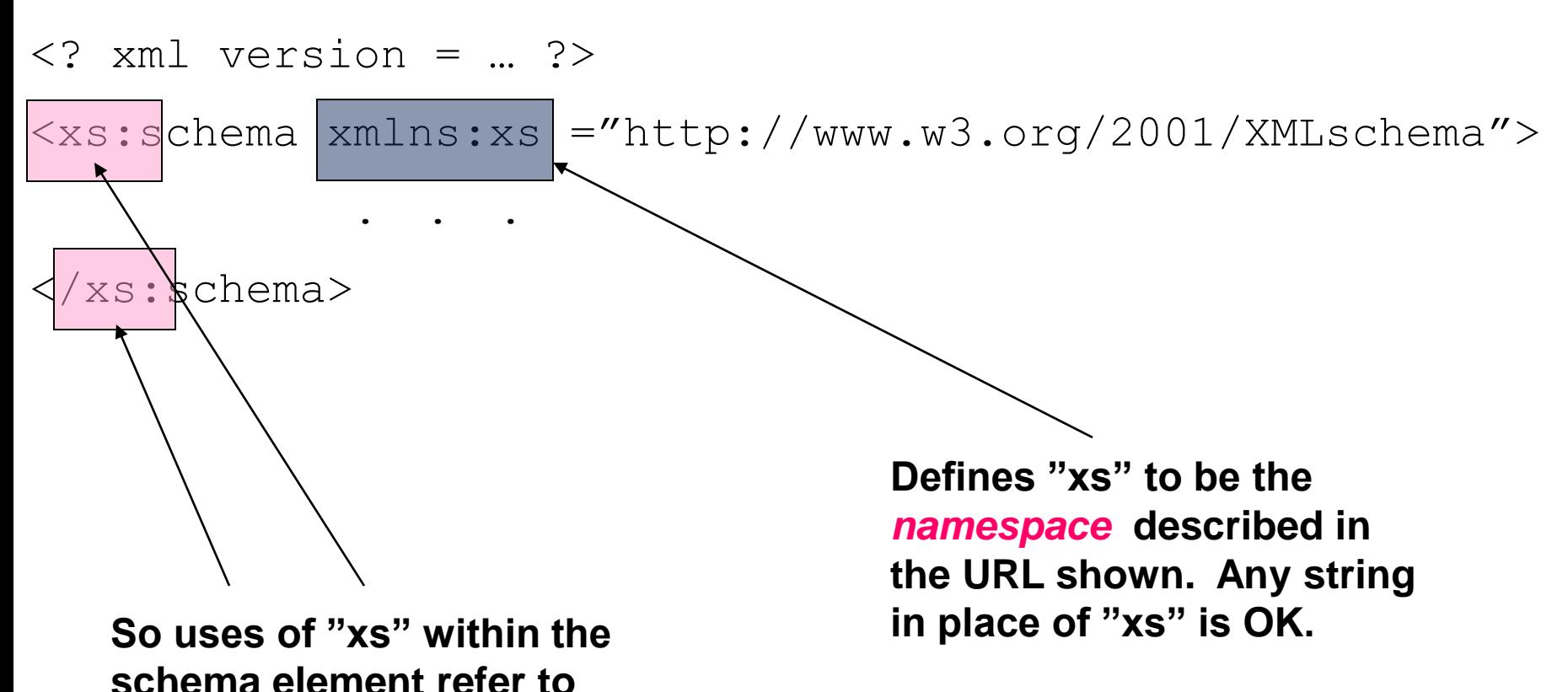

**tags from this namespace.**

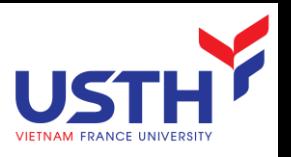

### The xs:element Element

#### Has attributes:

- name = the tag-name of the element being defined.
- type  $=$  the data type of the element.
	- Could be an XML-Schema type, e.g., xs:string.
	- Or the name of a type defined in the document itself
	- maxOccurs, minOccurs: restrict number of instances

#### Example

<xsd:element name="Name" type="xsd:string"/>

</xsd:element>

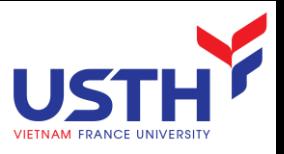

# Complex Types

- To describe elements that consist of sub elements, we use xs:complexType.
	- Attribute name gives a name to the type.
- **Typical subelement of a complex type is xs:sequence, which** itself has a sequence of xs: element subelements.
	- Use minOccurs and maxOccurs attributes to control the number of occurrences of an xs:element.
- <xsd:element name="BusinessCard">

<xsd:complexType>

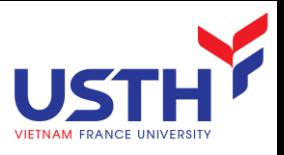

### xs:attribute

- xs:attribute elements can be used within a complex type to indicate attributes of elements of that type.
- attributes of xs:attribute:
	- name and type as for xs.element.
	- use = "required" or "optional".

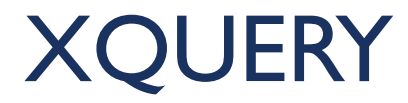

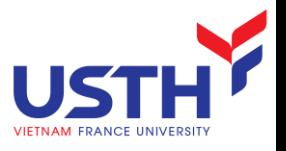

# Querying XML Data

- $\blacksquare$  XPath = simple navigation through the tree
- $\blacksquare$  XQuery = the SQL of XML
	- **FLWOR ("Flower") Expressions**

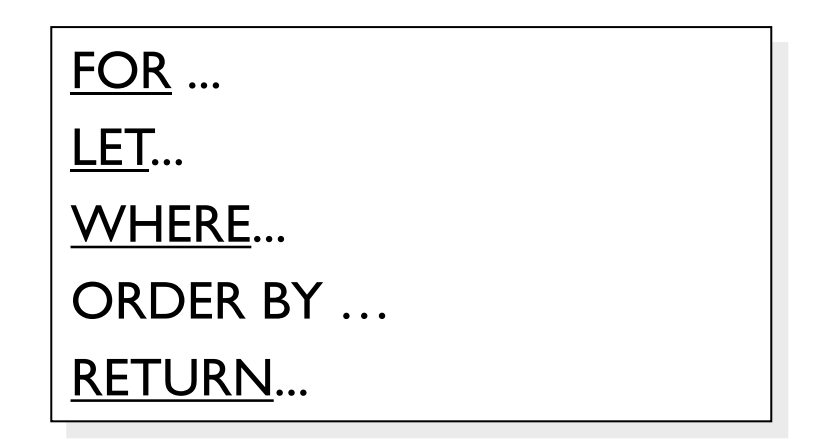

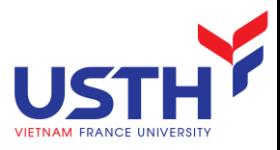

### Possible Application

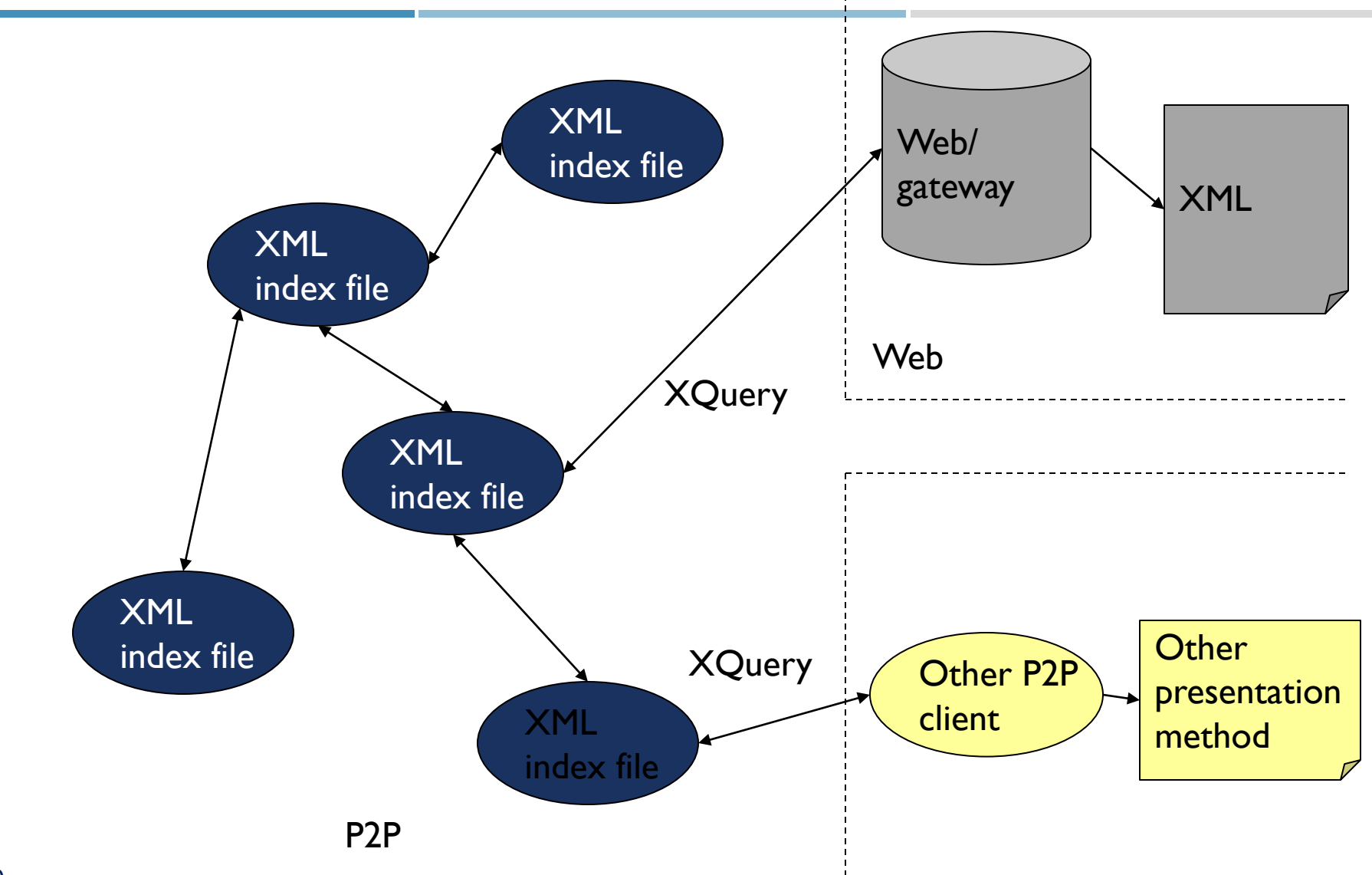

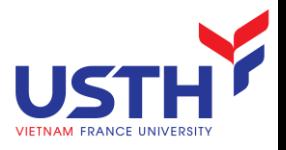

# Sample for Xquery

<bib>

#### <book>

```
<publisher> Addison-Wesley </publisher>
```

```
<author> Serge Abiteboul </author>
```
<author>

<first-name> Rick </first-name>

```
<last-name> Hull </last-name>
```
</author>

```
<author> Victor Vianu </author>
```
<title> Foundations of Databases </title>

<year> 1995 </year>

</book>

```
<book price="55">
```
<publisher> Freeman </publisher>

<author> Jeffrey D. Ullman </author>

<title> Principles of Database and Knowledge Base Systems </title>

<year> 1998 </year>

</book>

</bib>

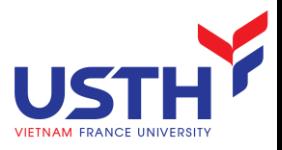

### Data Model for XPath

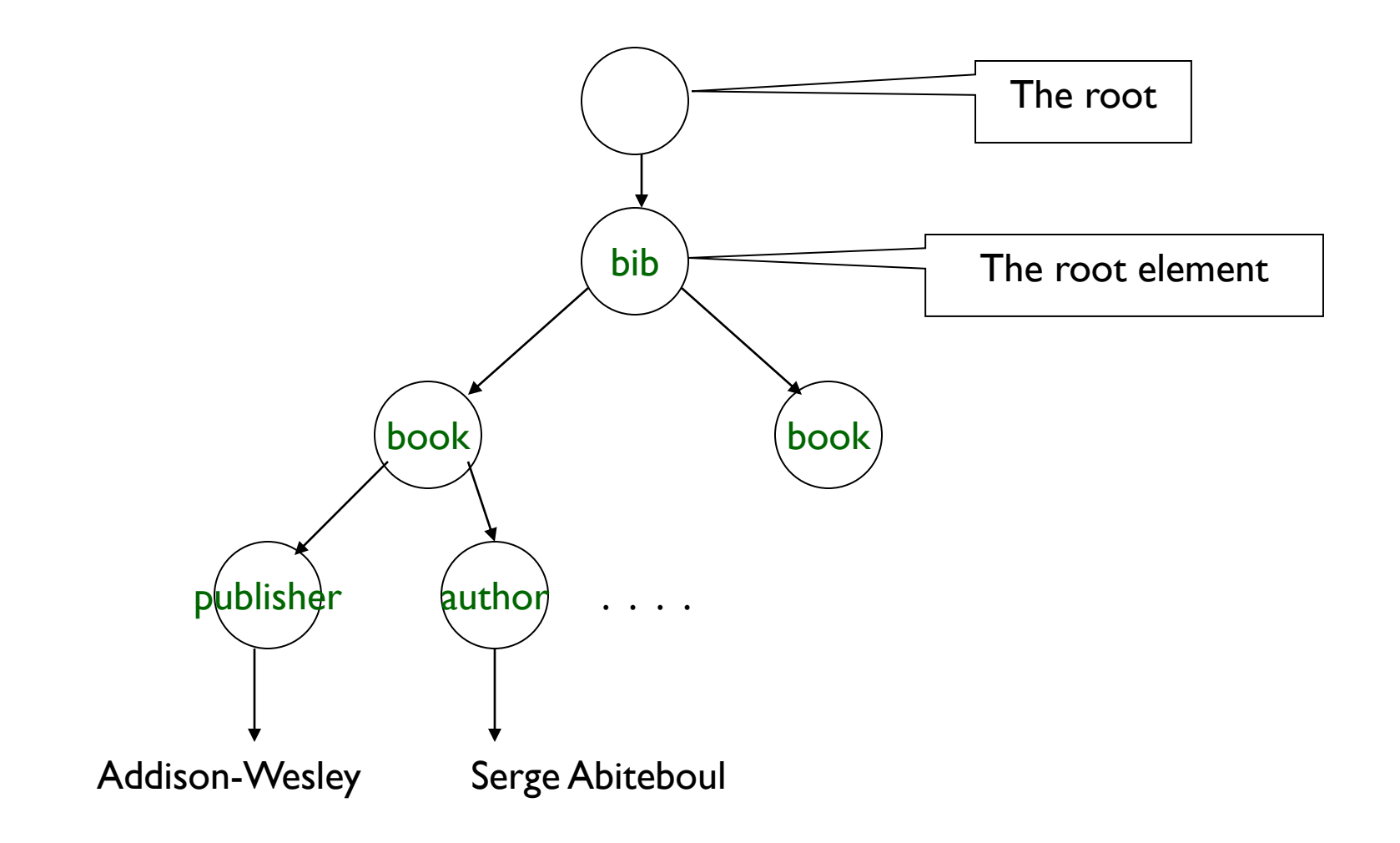

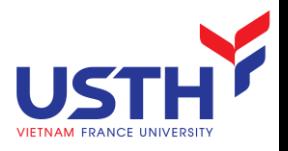

### Selecting Nodes

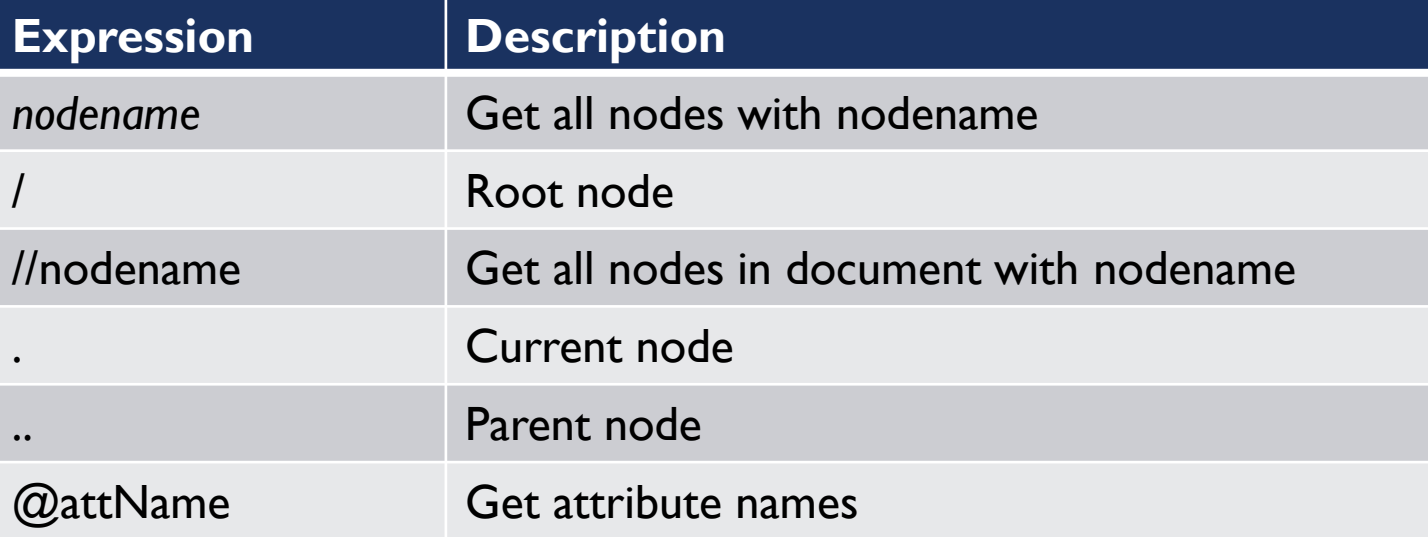

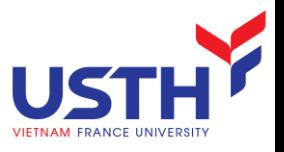

### XPath: Simple Expressions

### /bib/book/author

<?xml version="1.0" encoding="UTF-8"?>

<author> Serge Abiteboul </author>

<author>

<first-name> Rick </first-name>

<last-name> Hull </last-name>

</author>

<author> Victor Vianu </author>

<author> Jeffrey D. Ullman </author>

### /bib/book[year<1996]

# /bib/paper/year

Result: empty (there were no papers)

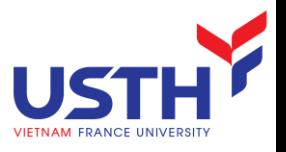

### Xpath: Attribute Nodes

/bib/book/@price

Result: "55"

@price means that price is has to be an attribute

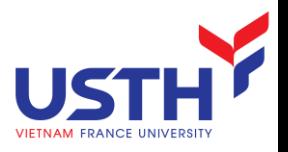

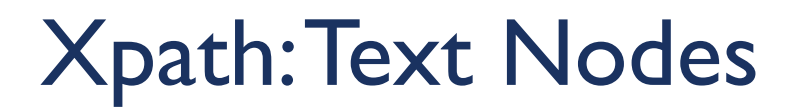

/bib/book/author/text()

Result: Serge Abiteboul Jeffrey D. Ullman

Rick Hull doesn't appear because he has firstname, lastname

#### Functions in XPath:

- text()  $\rightarrow$  text value
- node()  $\rightarrow$  matches any node
- name()  $\rightarrow$  returns the name of the current tag

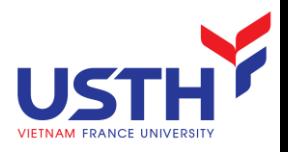

### XQuery

#### **Syntax**

- **For** selects a sequence of nodes
- **Let** binds a sequence to a variable
- **Where** filters the nodes
- **P** Order by sorts the nodes
- **Return** what to return (gets evaluated once for every node)
- Example: Find all book titles published after 1995:

FOR \$x IN /bib/book WHERE \$x/year > 1995 RETURN { \$x/title }

Result:

 $\langle t \rangle$  abc  $\langle t \rangle$  abc  $\langle \text{title} \rangle$  def  $\langle \text{title} \rangle$  $\langle \text{title} \rangle$  ghi  $\langle \text{title} \rangle$ 

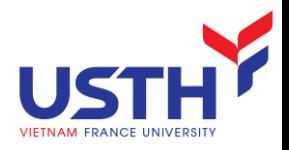

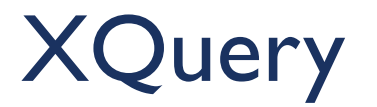

Same as before, but eliminate duplicates:

FOR  $x \in \mathbb{N}$  bib/book[title/text() = "Database Theory"]/author  $\frac{y}{x}$  IN distinct(bib/book[author/text() =  $\frac{x}{x}$ text()]/title)

RETURN <answer>  $\{\$$ y/text() } </answer>

 $distinct = a function$ that eliminates duplicates

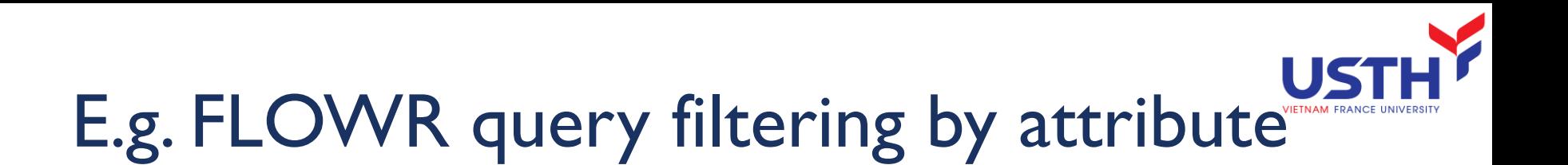

- for \$b in /bib/book
- let \$title := \$b/title
- where \$b/@price < 100
- order by \$title
- return \$title

<?xml version="1.0" encoding="UTF-8"?>

 $\lt$ title> Foundations of Databases  $\lt$ /title>

<title> Principles of Database and Knowledge Base Systems </title>